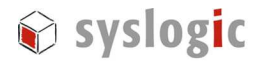

# IPC/COMPACGP-1AE, -3AE IPC/COMPACGP-1F, -1FE IPC/COMPACGP-2EE, -2ESE IPC/COMPACGP-3F, -3FE IPC/COMPACGP-3EE

Document Ordercode: DOC/COMPACGP-1FE

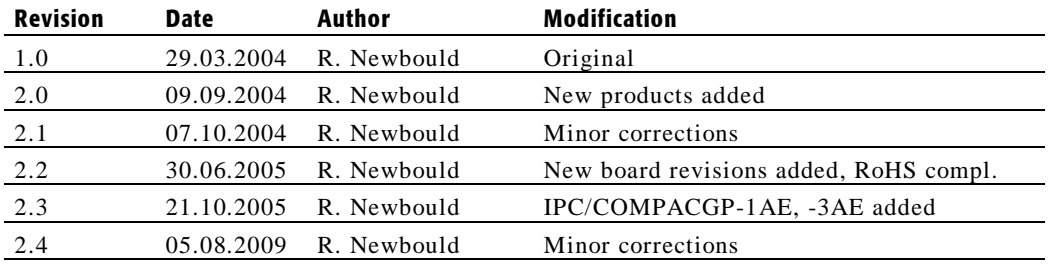

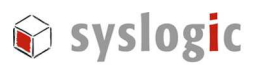

# **Contents**

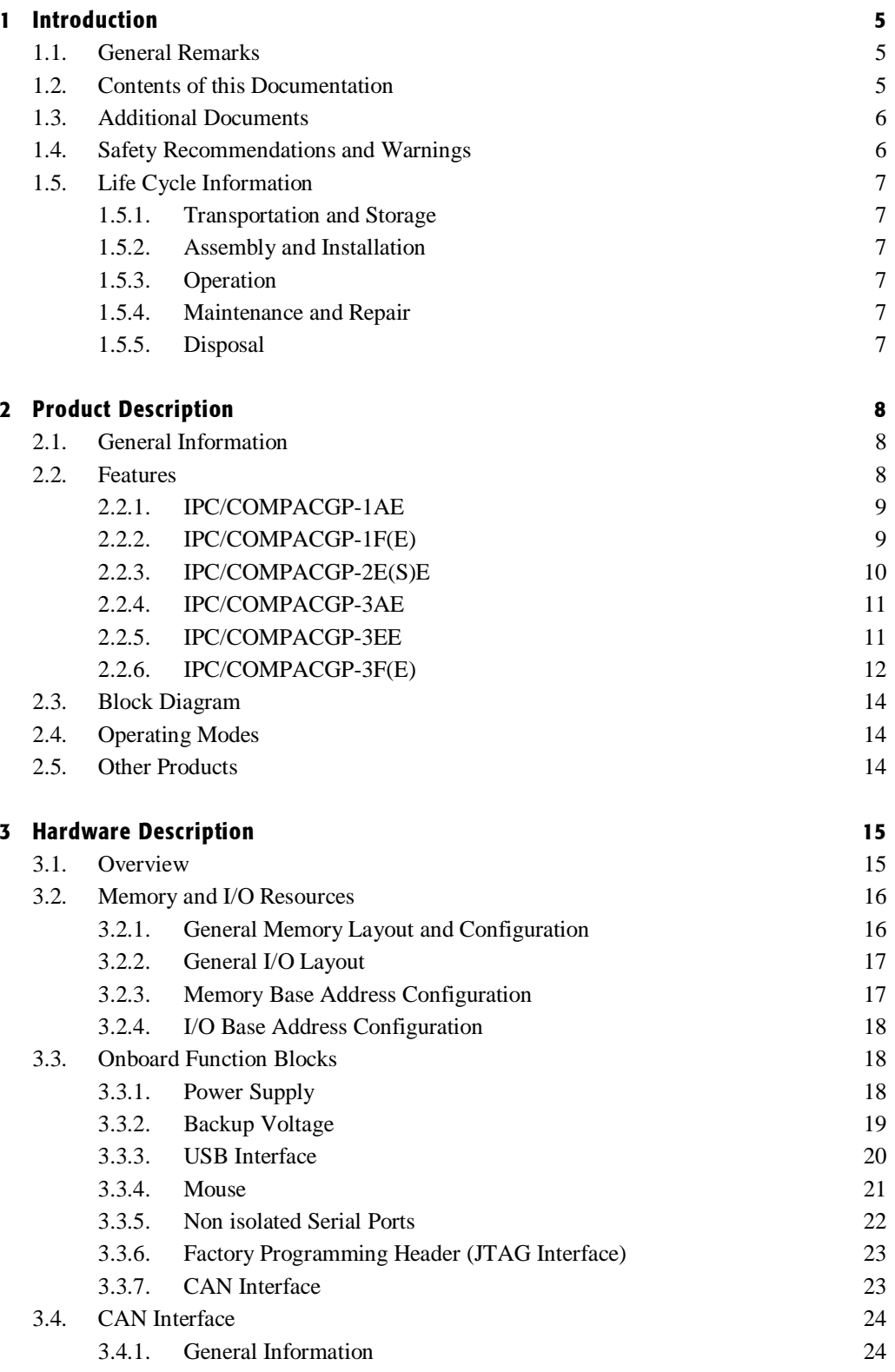

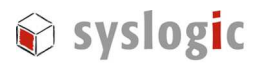

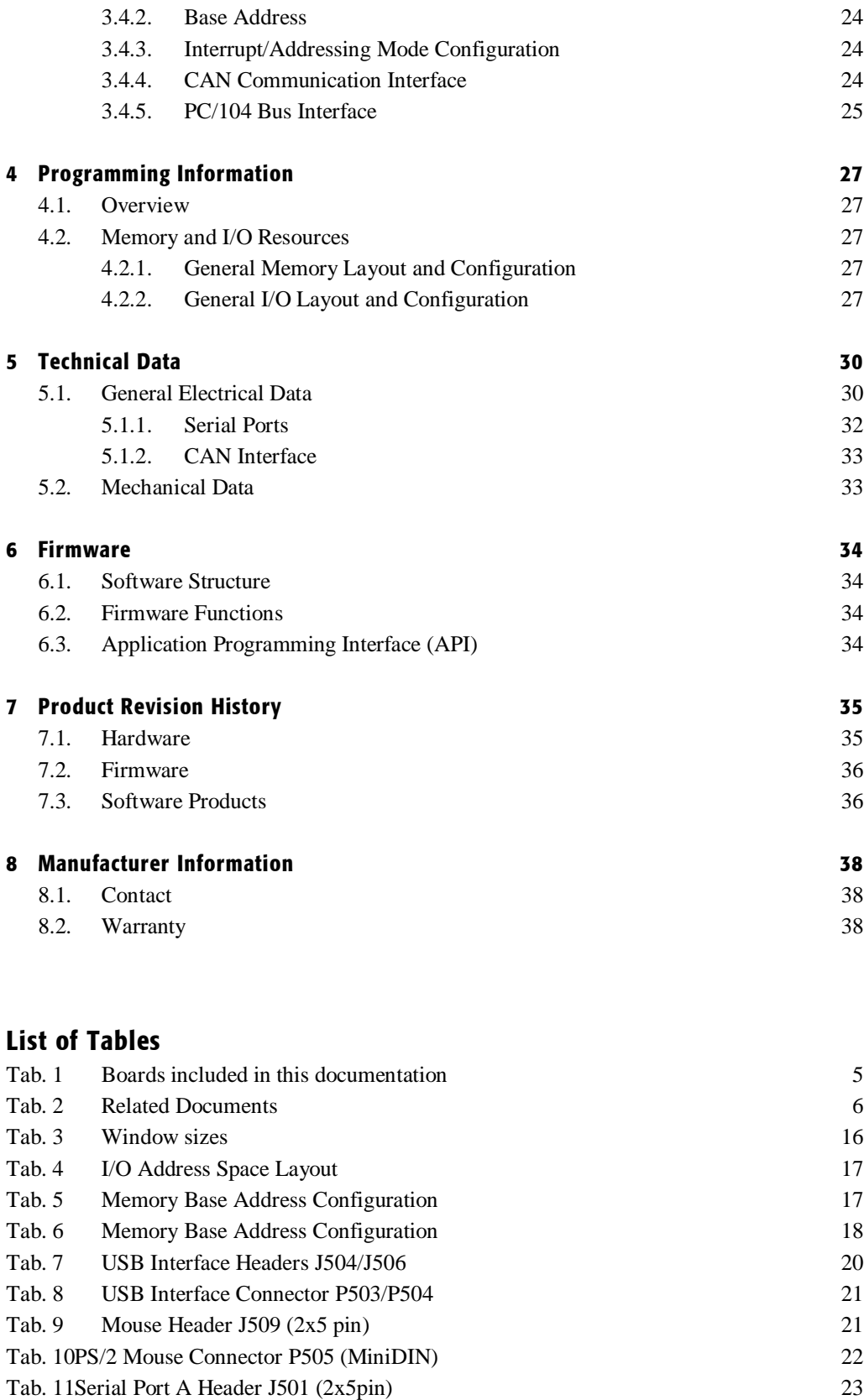

Tab. 12 Factory Programming Header J301 (1x4 pin) 23

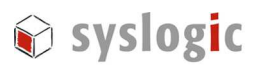

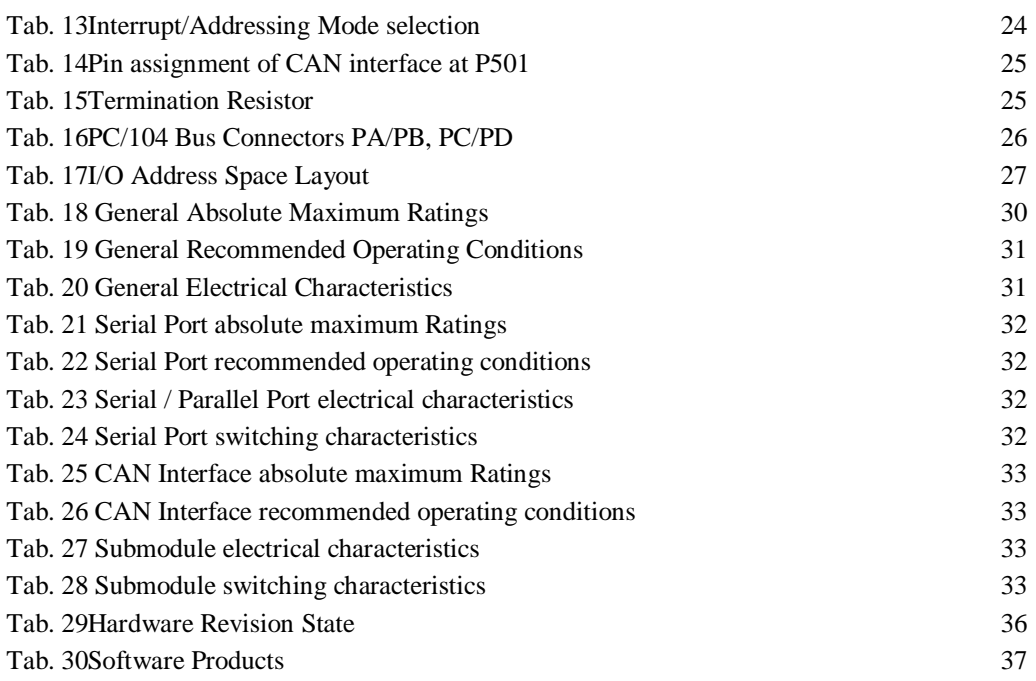

# List of Figures

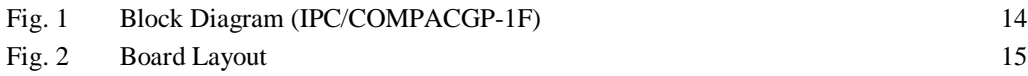

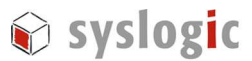

# 1 Introduction

# 1.1. General Remarks

The content and presentation of this document has been carefully checked. No responsibility is accepted for any errors or omissions in the documentation.

Note that the documentation for the products is constantly revised and improved. The right to change this documentation at any time without notice is therefore reserved.

Syslogic is grateful for any help referring to errors or suggestions for improvements. The following registered trademarks are used:

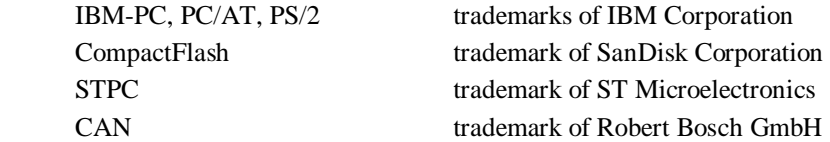

# 1.2. Contents of this Documentation

This document addresses to system integrators, programmers and instructed installation and maintenance personal working with the following base boards:

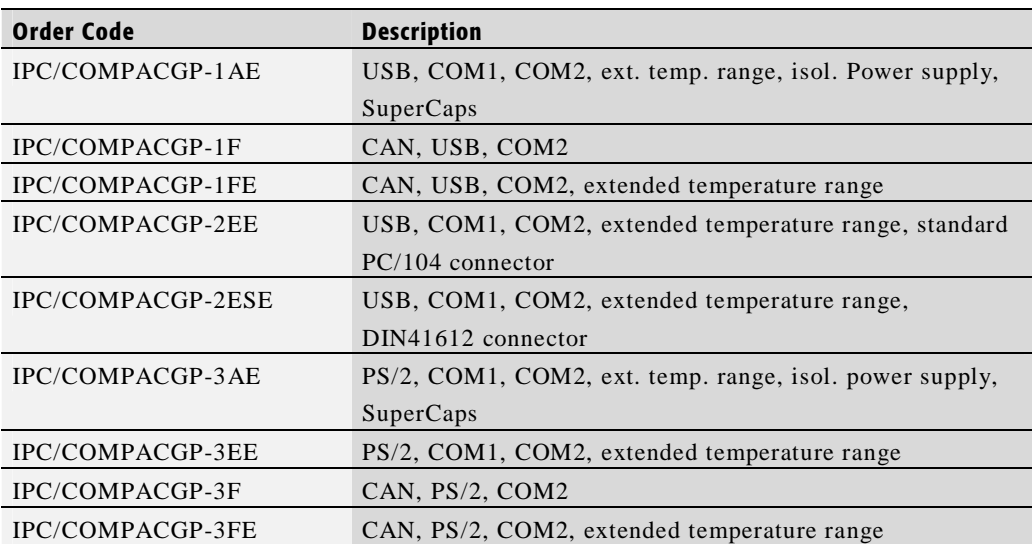

Tab. 1 Boards included in this documentation

It provides all information needed to configure, setup and program the base board. The detailed installation guidelines and further information can be found in the documentation DOC/COMPACT5-1FE.

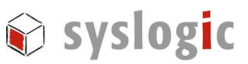

# 1.3. Additional Documents

The following documents are *required* for correct installation and operation of the IPC/COMPACT5-1F(E), IPC/COMPACT5-2E(E), IPC/COMPACT3-1F(E), IPC/COMPACT3-3EE , IPC/COMPACT2-F and IPC/COMPACT2-1E systems:

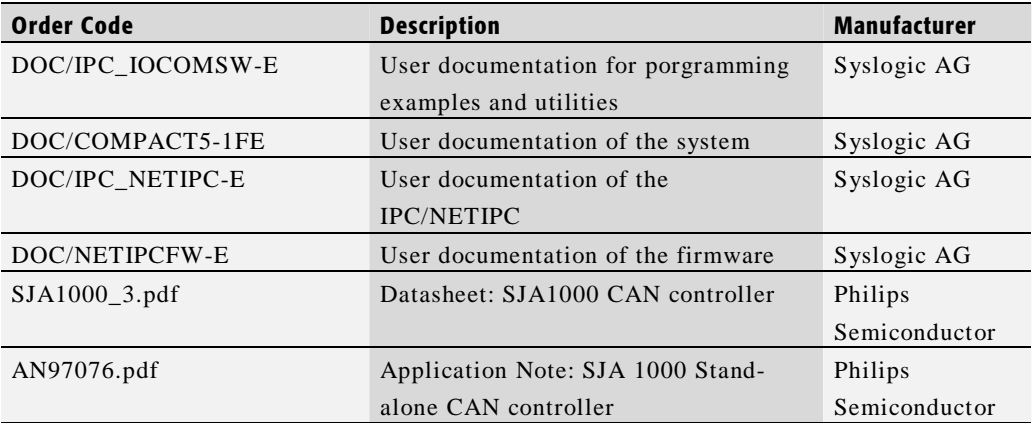

Tab. 2 Related Documents

# 1.4. Safety Recommendations and Warnings

The products are intended for measurement, control and communications applications in industrial environments. The use of the products in systems in which the life or health of persons is directly dependent (e.g. life support systems, patient monitoring systems, etc.) is not allowed. The use of the products in potentially explosive atmospheres requires additional external protection circuitry which is not provided with the products

In case of uncertainty or of believed errors in the documentation please immediately contact the manufacturer (address see chapter 8). Do not use or install the products if you are in doubt. In any case of misuse of the products, the user is solely liable for the consequences.

The products contain electronic components which will be damaged by electrostatic discharges. The recommendations for handling of sensitive electronic equipment must therefore be strictly followed in all phases of the mounting and installation of the products.

The products are "CE"-certified. The "CE"-conformity, i.e. the compliance to the required standards is only guaranteed if the corresponding mounting, installation, and cabling guidelines are strictly observed (see DOC/COMPACT5-1FE).

The products are operated with electrical power. Before manipulating the products, they must be disconnected from the power source and from the communication signals.

The products require set-up procedures before they can be operated. Before being used in an actual installation, they must be correctly configured. If the products are not or wrongly configured, they may malfunction in the intended application.

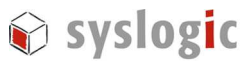

The products must be assembled and installed by specially trained people. The strict observation of the assembly and installation guidelines is mandatory.

## 1.5. Life Cycle Information

#### 1.5.1. Transportation and Storage

During transportation and storage the products must be in their original packing. The original packing contains an antistatic bag and shock-absorbing material. It is recommended, to keep the original packing in case of return of the product to the factory for repair. Note that the packing is recyclable.

#### 1.5.2. Assembly and Installation

Observe the EMI-precautions against static discharge. Carefully read the assembly and installation guidelines in this document before unpacking the products. Make sure that you have all the necessary items ready (including all the small parts).

The installation procedures must be strictly observed. Note that deviations from the installation guidelines may result in degraded operational reliability or in unfavorable EM-radiation or EM-susceptibility.

#### 1.5.3. Operation

The operating environment must guarantee the environmental parameters (temperature, power supply, etc.) specified in the technical specification section of the manuals.

The main functionality of the base board defined by the application programs running on the system. The application programs are not part of the delivery by Syslogic but are defined, developed and tested by the customer or a system-integrator for each specific application. Refer to the respective documentation for more information.

#### 1.5.4. Maintenance and Repair

The base board features error- and malfunction-detection circuitry. Diagnostic information gathered is transferred to the applications software where it can be used. In the rare case of a module hardware-failure or malfunction, the complete module should be exchanged. The faulty module must be returned to the factory for repair. Please use whenever possible the original packing for return of the product (ESD and mechanical protection).

#### 1.5.5. Disposal

At the end of the lifespan the base board must be properly disposed. It contains a multitude of elements and must be disposed like computer parts. The system contains a battery which should be properly disposed.

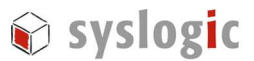

# 2 Product Description

# 2.1. General Information

#### IPC/COMPACGP-1AE with USB

The IPC/COMPACGP-1AE can be used with the following CPU: IPC/NETIPC-5A(N)(E)

#### IPC/COMPACGP-1F(E) with USB

The IPC/COMPACGP-1F(E) can be used with the following CPU:

– IPC/NETIPC-5A(N)(E)

#### IPC/COMPACGP-2E(S)E with USB

The IPC/COMPACGP-2E(S)E can be used with the following CPU:

– IPC/NETIPC-5A(N)(E)

#### IPC/COMPACGP-3AE with PS/2

The IPC/COMPACGP-3AE can be used with the following CPUs: – IPC/NETIPC-2A(N) IPC/NETIPC-3A(N)E

#### IPC/COMPACGP-3EE with PS/2

The IPC/COMPACGP-3E(E) can be used with the following CPUs:

- IPC/NETIPC-2A(N)
- IPC/NETIPC-3A(N)E

#### IPC/COMPACGP-3F(E) with PS/2

The IPC/COMPACGP-3F(E) can be used with the following CPUs:

- IPC/NETIPC-2A(N)
- IPC/NETIPC-3A(N)E

#### 2.2. Features

The base board comes in many different options.The IPC/COMPACTx-xF(E) and IPC/COMPACTx-xE(S)E systems provides all necessary support functions to build a standalone network and fieldbus capable industrial control system. Standard desktop PC functions are implemented according to the PC/AT reference platform.

There are several versions of the base board with differenz features which are listed below.

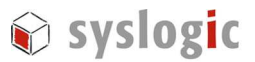

#### 2.2.1. IPC/COMPACGP-1AE

#### Power Supply

- isolated DC/DC converter
- input range: 19Vdc to 30Vdc, according to IEC1131-2
- protected against reverse connection of external power source
- protected against overload with replaceable fuse

#### PC/104 Bus Interface

- subset of standard PC/104 bus interface
- IPC/COMPACGP-2ESE: DIN41612 bus connector

#### Non Isolated Serial Ports

- 2 standard 16C550 compatible UART channels, implemented on the CPU board
- 16 byte receive and transmit FIFOs
- standard PC/AT address range
- standard 1.8432 base clock for baudrates up to 115.2kbaud standard non isolated protected RS232 signals on DSUB9 connector

#### USB

– two USB V1.1 ports (OHCI-Hostcontroller) on IPC/NETIPC-5A

#### Backup

– 2 SuperCaps (1F/5.5V) are soldered on the board instead of the battery

#### 2.2.2. IPC/COMPACGP-1F(E)

#### Power Supply

- non isolated switching regulator
- input range: 9Vdc to 30Vdc
- protected against reverse connection of external power source
- protected against overload with replaceable fuse
- optional: isolated converter from 24Vdc input to 5V logic supply (standard IEC1131-2 24Vdc input voltage range, has a different order code)

#### PC/104 Bus Interface

- subset of standard PC/104 bus interface
- DIN41612 bus connector

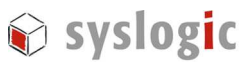

### Non Isolated Serial Ports

- 1 standard 16C550 compatible UART channel (COM2), implemented on the CPU board
- COM1 is available on a 2x5pin header
- 16 byte receive and transmit FIFOs
- standard PC/AT COM3 and COM4 address range
- configurable for IRQ3, IRQ4, IRQ9, IRQ10, IRQ11 or IRQ15
- standard 1.8432 base clock for baudrates up to 115.2kbaud standard non isolated protected RS232 signals on DSUB9 connector

#### USB

– two USB V1.1 ports (OHCI-Hostcontroller) on IPC/NETIPC-5A

#### CAN Interface

- SJA1000 stand-alone CAN controller from Philips Semiconductor
- BasicCAN or PeliCAN architecture
- supports CAN 2.0A protocol in BasicCAN mode
- supports CAN 2.0B passive protocol in BasicCAN mode (29 bit identifier accepted)
- fully supports CAN 2.0B protocol in PeliCAN mode
- 16MHz clock frequency
- configurable addressing mode (I/O or Memory)
- configurable memory base address
- configurable for IRQ5, IRQ6, IRQ7, IRQ9, IRQ11 or IRQ15
- ISO 11898-24V compatible interface
- optical isolation (1000VDC)
- configurable termination resistor

#### Backup

– 3 – 3.6V Lithium Battery (Renata CR2450N or CR2477N)

#### 2.2.3. IPC/COMPACGP-2E(S)E

#### Power Supply

- non isolated switching regulator
- input range: 9Vdc to 30Vdc
- protected against reverse connection of external power source
- protected against overload with replaceable fuse
- optional: isolated converter from 24Vdc input to 5V logic supply (standard IEC1131-2 24Vdc input voltage range, has a different order code)

#### PC/104 Bus Interface

- subset of standard PC/104 bus interface
- IPC/COMPACGP-2EE: "standard" PC/104 bus connector
- IPC/COMPACGP-2ESE: DIN41612 bus connector

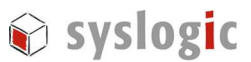

#### Non Isolated Serial Ports

- 2 standard 16C550 compatible UART channels, implemented on the CPU board
- 16 byte receive and transmit FIFOs
- standard PC/AT address range
- standard 1.8432 base clock for baudrates up to 115.2kbaud standard non isolated protected RS232 signals on DSUB9 connector

#### USB

– two USB V1.1 ports (OHCI-Hostcontroller) on IPC/NETIPC-5A

#### Backup

– 3 – 3.6V Lithium Battery (Renata CR2450N or CR2477N)

#### 2.2.4. IPC/COMPACGP-3AE

#### Power Supply

- isolated DC/DC converter
- input range: 19Vdc to 30Vdc, according to IEC1131-2
- protected against reverse connection of external power source
- protected against overload with replaceable fuse

#### PC/104 Bus Interface

- subset of standard PC/104 bus interface
- IPC/COMPACGP-2ESE: DIN41612 bus connector

#### Non Isolated Serial Ports

- 2 standard 16C550 compatible UART channels, implemented on the CPU board
- 16 byte receive and transmit FIFOs
- standard PC/AT address range

standard 1.8432 base clock for baudrates up to 115.2kbaud standard non isolated protected RS232 signals on DSUB9 connector

#### Mouse

– standard PS/2 connector (controller implemented on the CPU board)

#### Backup

– 2 SuperCaps (1F/5.5V) are soldered on the board instead of the battery

#### 2.2.5. IPC/COMPACGP-3EE

#### Power Supply

- non isolated switching regulator
- input range: 9Vdc to 30Vdc
- protected against reverse connection of external power source
- protected against overload with replaceable fuse

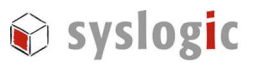

– optional: isolated converter from 24Vdc input to 5V logic supply (standard IEC1131-2 24Vdc input voltage range, has a different order code)

#### PC/104 Bus Interface

- subset of standard PC/104 bus interface
- DIN41612 bus connector

#### Non Isolated Serial Ports

- 2 standard 16C550 compatible UART channel (COM2), implemented on the CPU board
- 16 byte receive and transmit FIFOs
- standard PC/AT address range
- standard 1.8432 base clock for baudrates up to 115.2kbaud standard non isolated protected RS232 signals on DSUB9 connector

#### Mouse

– standard PS/2 connector (controller implemented on the CPU board)

#### Backup

– 3 – 3.6V Lithium Battery (Renata CR2450N or CR2477N)

### 2.2.6. IPC/COMPACGP-3F(E)

#### Power Supply

- non isolated switching regulator
- input range: 9Vdc to 30Vdc
- protected against reverse connection of external power source
- protected against overload with replaceable fuse
- optional: isolated converter from 24Vdc input to 5V logic supply (standard IEC1131-2 24Vdc input voltage range, has a different order code)

#### PC/104 Bus Interface

- subset of standard PC/104 bus interface
- DIN41612 bus connector

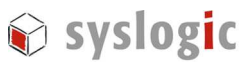

### Non Isolated Serial Ports

- 1 standard 16C550 compatible UART channel (COM2), implemented on the CPU board
- COM1 is available on a 2x5pin header
- 16 byte receive and transmit FIFOs
- standard PC/AT address range
- standard 1.8432 base clock for baudrates up to 115.2kbaud standard non isolated protected RS232 signals on DSUB9 connector

#### Mouse

– standard PS/2 connector (controller implemented on the CPU board)

#### CAN Interface

- SJA1000 stand-alone CAN controller from Philips Semiconductor
- BasicCAN or PeliCAN architecture
- supports CAN 2.0A protocol in BasicCAN mode
- supports CAN 2.0B passive protocol in BasicCAN mode (29 bit identifier accepted)
- fully supports CAN 2.0B protocol in PeliCAN mode
- 16MHz clock frequency
- configurable addressing mode (I/O or Memory)
- configurable memory base address
- configurable for IRQ5, IRQ6, IRQ7, IRQ9, IRQ11 or IRQ15
- ISO 11898-24V compatible interface
- optical isolation (1000VDC)
- configurable termination resistor

#### Backup

– 3 – 3.6V Lithium Battery (Renata CR2450N or CR2477N)

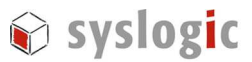

# 2.3. Block Diagram

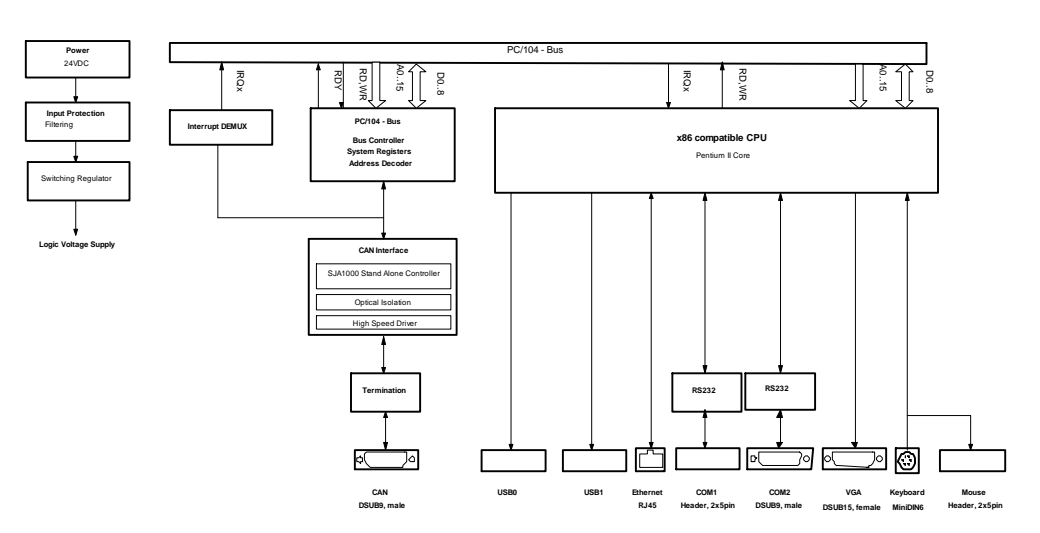

#### **IPC/COMPACT5-1F**

Fig. 1 Block Diagram (IPC/COMPACGP-1F)

# 2.4. Operating Modes

The system regsiter are accessible through I/O registers. The CAN controller can be accessed either through memory or I/O mode.

# 2.5. Other Products

See Tab. 1.

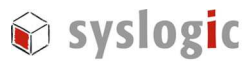

# 3 Hardware Description

# 3.1. Overview

Before operation the COMPACT base board must be configured with switches and jumpers. The switch, jumper and connector locations are shown in the board layout drawing (Fig. 2).

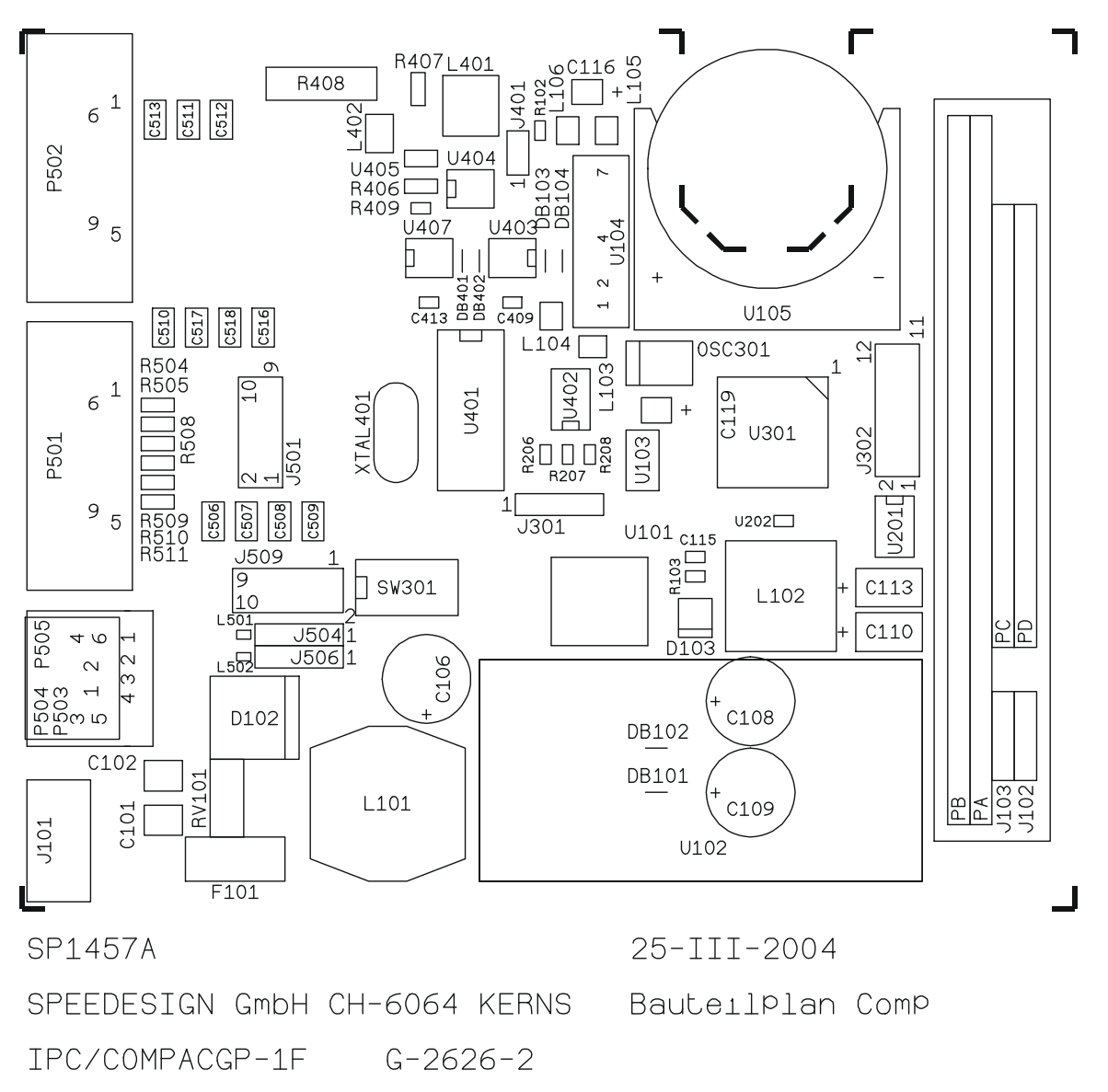

Fig. 2 Board Layout

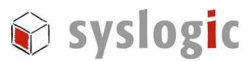

# 3.2. Memory and I/O Resources

#### 3.2.1. General Memory Layout and Configuration

The base board uses a maximum of 256 bytes in memory address space, located in the area below 1MB. Depending on how the base board is configured.

The general memory layout of the IPC system is described in the CPU's user documentation. For the detailed I/O layout and configuration of the peripheral devices integrated on the COMPACT base board refer to paragraph 3.2.2.

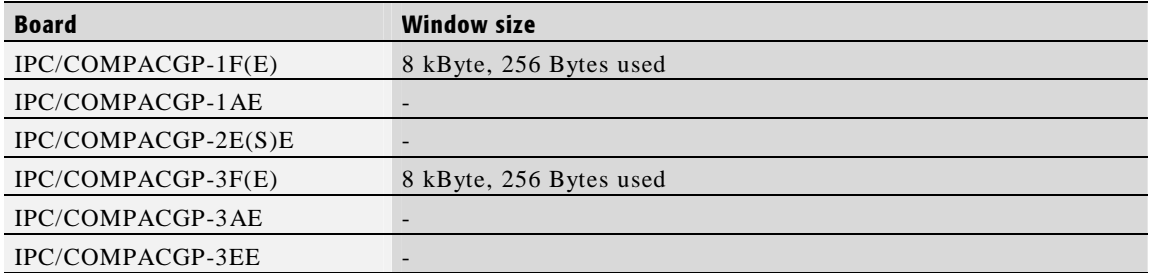

#### Tab. 3 Window sizes

The base address of the submodule can be configured between 0xC000:0 and 0xFFFF:F but only the range between 0xD000:0 and 0xDFFF:F is always free. The reserved memory space (BIOS and extensions) can be used depending on which CPU (BIOS size) you are using and wether or not a socket-memory is mounted. If so, the BIOS has to specially configured and is not recommended by the manufacturer. Please check the documentation of the appropriate CPU board for detailed information.

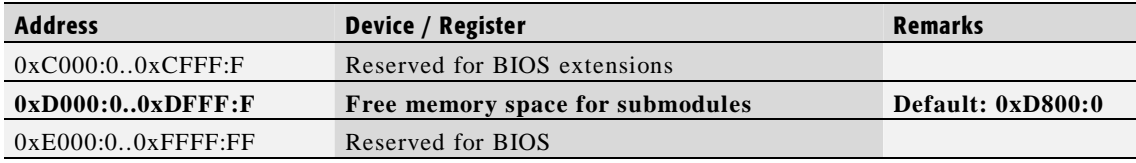

Tab. 1 Memory Space Layout

#### Important Note

Placing the submodule inside the reserved memory spaces is not recommended. Please check all base addresses for possible address conflicts.

For setting the base address of the module please refer to chapter 3.2.3.

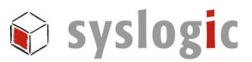

#### 3.2.2. General I/O Layout

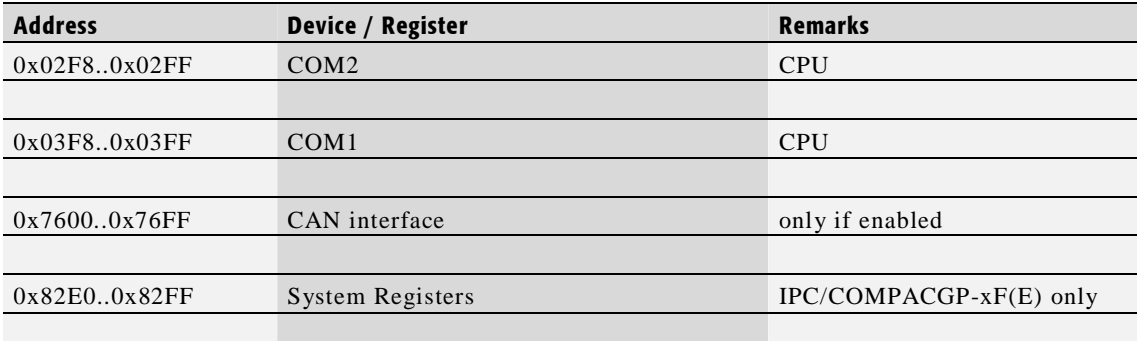

#### Tab. 4 I/O Address Space Layout

Only peripherals which are implemented on the base board are listed in Tab. 4.

#### 3.2.3. Memory Base Address Configuration

The memory base address is configured with SW301. To set up the switch SW301 proceed as followed:

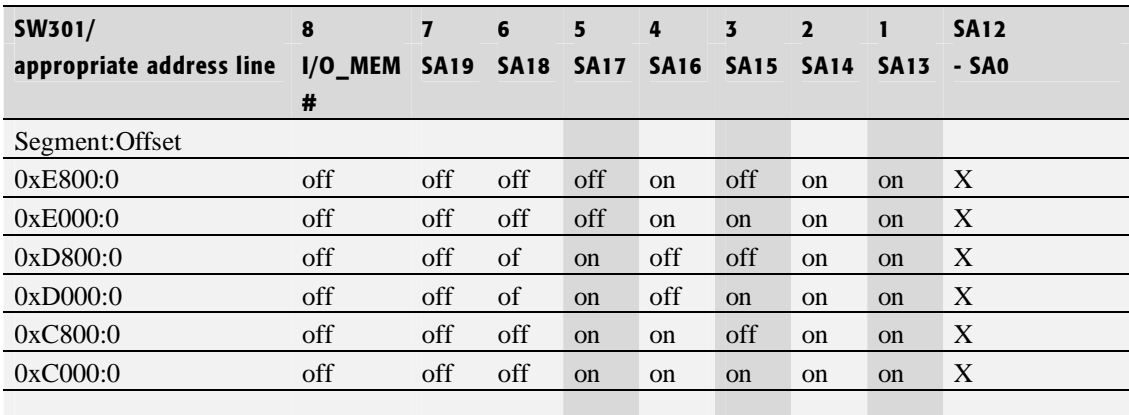

#### Tab. 5 Memory Base Address Configuration

Note: Switch off: log. 1 Switch on: log. 0

SW301 configures the segment address of the base address. Please make sure that the address range which you configure with SW301 is available on the bus. This can be done by checking (and changing) the BIOS configuration (refer to the documentation of the NETIPC Firmware).

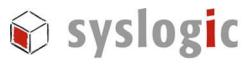

#### Important Note

In standard PC-AT systems the address range 0xC000:0 .. 0xC7FF:F is reserved for the VGA BIOS. If the graphic controller on the CPU board is used then this address range can't be used.

#### 3.2.4. I/O Base Address Configuration

The I/O base address cannot be configured. If the CAN controller is operated in I/O mode the base address is 0x7600 regardless how the switch is confiugred.

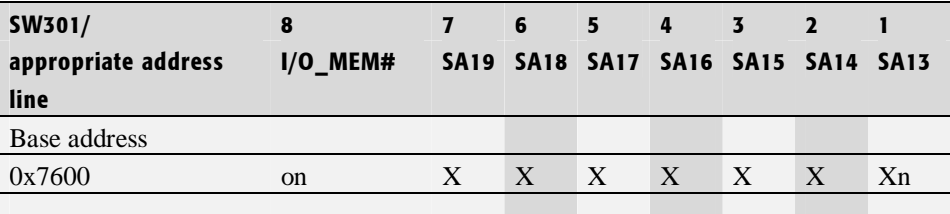

Tab. 6 I/O Base Address Configuration

Note: Switch off: log. 1 Switch on: log. 0

#### Important Note

Some standard PC-AT peripherals are in the same I/O address range as the submodule. Please check your individual configuration for conflicts.

## 3.3. Onboard Function Blocks

Please check which features are implemented on your base board.

#### 3.3.1. Power Supply

Logic power is converted from an external 24Vdc power supply to non isolated +5V. A 3.3V power supply is generated from the isolated 5V supply. The external 24V input is rectified to prevent any short circuit situation.

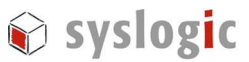

#### Power Supply Device Connection

The input for the external 24Vdc power supply is provided on male connector J101. The order code for the female part is: *Weidmüller BL 3.5/2F*.

The signal layout is compatible with standard PC power supply cabling.

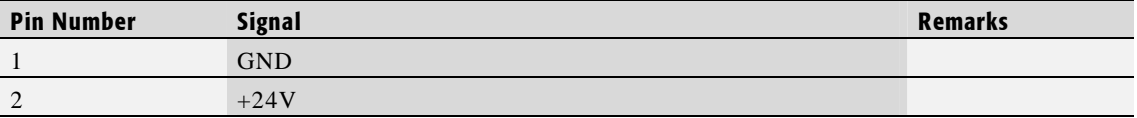

Tab. 2 Power Supply Connector J101 (2 pin)

#### 3.3.2. Backup Voltage

There are two different ways for providing the backup voltage for the system:

- Using a single battery
- Using two GoldCaps

The backup time is dependent on the load which is connected to the backup device. If a SRAM is mounted on the CPU board the backup is largely decreased.

#### IPC/COMPACGP-1F(E), -2E(S)E, -3F(E), -3EE

These baseboards use a battery for backup. The following two types can used:

- Renata: CR2450N, 3V/540mAh
- Renata: CR2477N, 3V/950mAh

#### IPC/COMPACGP-1AE, -3AE

The baseboards mentioned above use two GoldCaps (1F/5.5V)for backup. With the following simplified equation the backup time can be calculated.

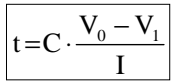

t: backup time

C: capacitance of Gold capacitor (F)

 $V_0$ : applied voltage (V)

 $V_1$ : minimum cut off voltage (V)

I: current during backup (A)

In the following two example calculations the IPC/NETIPC-5A CPU board is mounted onto the base board.

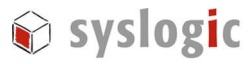

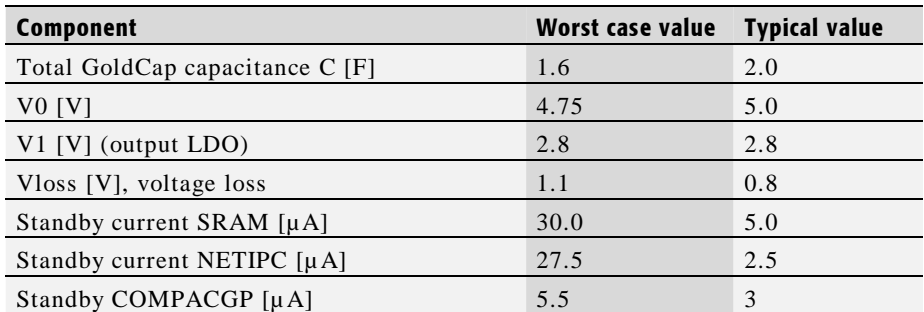

Tab. 3 Values for example calculation

typical without SRAM:

$$
t = 2F \cdot \frac{5V - 0.8V - 2.8V}{3\mu A + 2.5\mu A} \approx 509'091s \approx 141h \approx 5.8d
$$

typical with SRAM:

$$
t = 2F \cdot \frac{5V - 0.8V - 2.8V}{3\mu A + 5\mu A + 2.5\mu A} \approx 266'667s \approx 74h \approx 3d
$$

#### 3.3.3. USB Interface

The IPC/NETIPC-5A features an OHCI compatible USB Hostcontroller having assigned the base address and IRQ at boot time by the PCI-BIOS.

#### Device Connection

The USB interface uses two 4pin headers for the two USB channels.

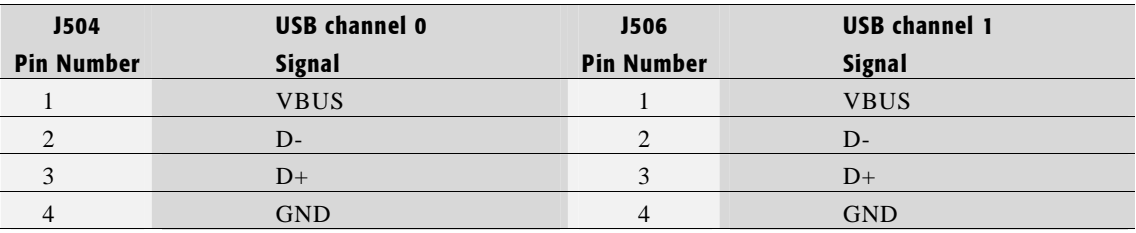

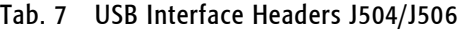

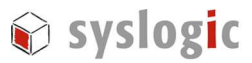

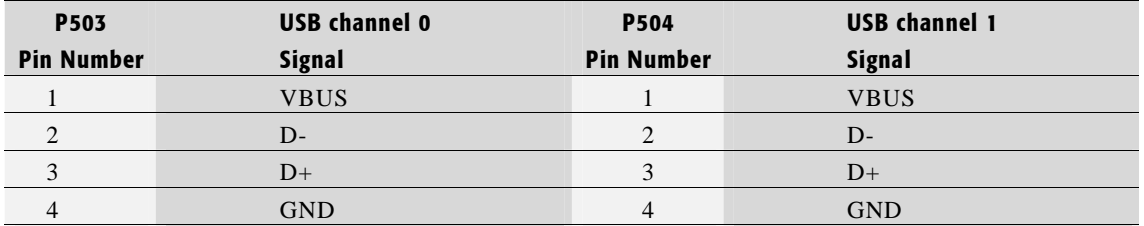

Tab. 8 USB Interface Connector P503/P504

#### 3.3.4. Mouse

The additional wiring for use with keyboard and mouse is provided on the base board. The signals for the mouse are available on a standard PS/2 connector (P505).

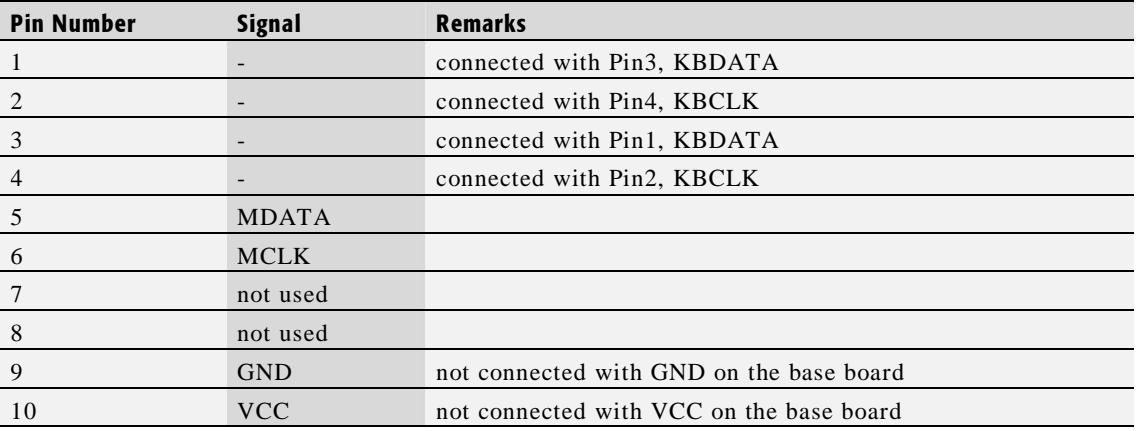

Tab. 9 Mouse Header J509 (2x5 pin)

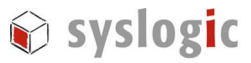

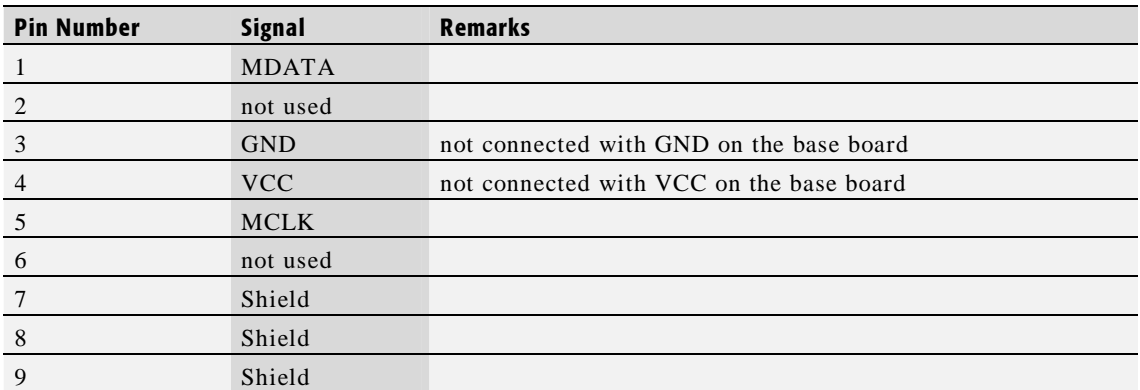

Tab. 10 PS/2 Mouse Connector P505 (MiniDIN)

#### 3.3.5. Non isolated Serial Ports

Two serial ports are available on the base board. The serial ports have fixed base addresses of 0x03F8 (COM1) for channel A and 0x02F8 (COM2) for channel B. The UART is implemented on the CPU board.

#### Device Connection

The Serial Port A (COM1) of the UART is available on the standard PC/AT DSUB9 male connector P501 (only on IPC/COMPACGP-xE(E)).

The Serial Port B (COM2) of the UART is available on the standard PC/AT DSUB9 male connector P502 on every board version.

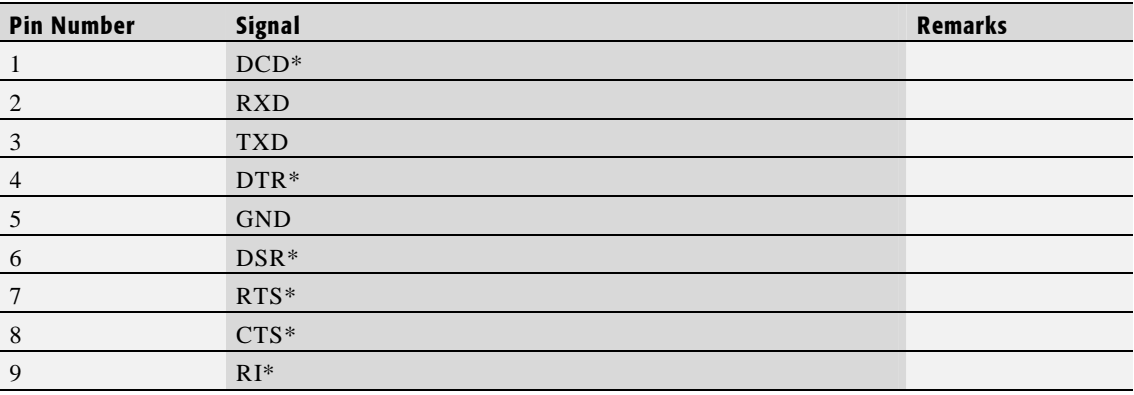

#### Tab. 4 Serial Port A and B Connectors P501, P502 (DSUB9)

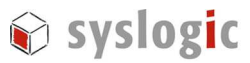

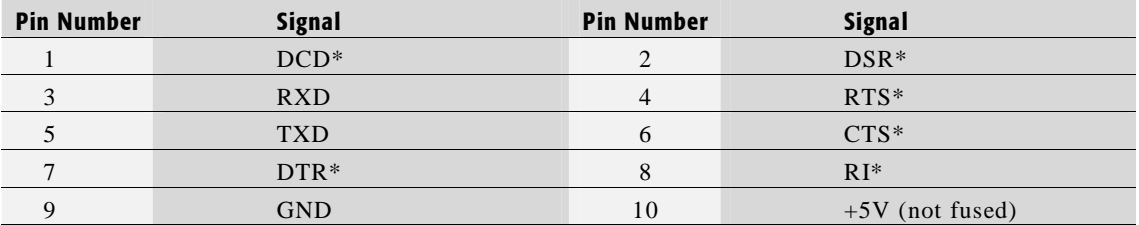

Tab. 11 Serial Port A Header J501 (2x5pin)

#### 3.3.6. Factory Programming Header (JTAG Interface)

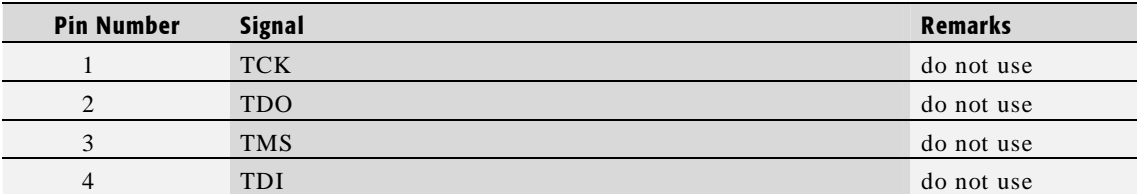

Tab. 12 Factory Programming Header J301 (1x4 pin)

#### Important Note

Do not use the factory pins.

#### 3.3.7. CAN Interface

For detailed information on the CAN interface please read the following chapters.

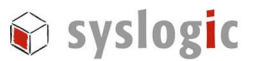

# 3.4. CAN Interface

#### 3.4.1. General Information

There is no firmware running on the CAN module. All setup functions have to be programmed by the user or configured by a third-party device driver.

#### Important Note

For detailed information and configuration options of the SJA1000 Stand Alone CAN Controller please refer to the appropriate documentation.

#### 3.4.2. Base Address

The Memory base address of the CAN controller is set according to chapter 3.2.3. The I/O base address is 0x7600.

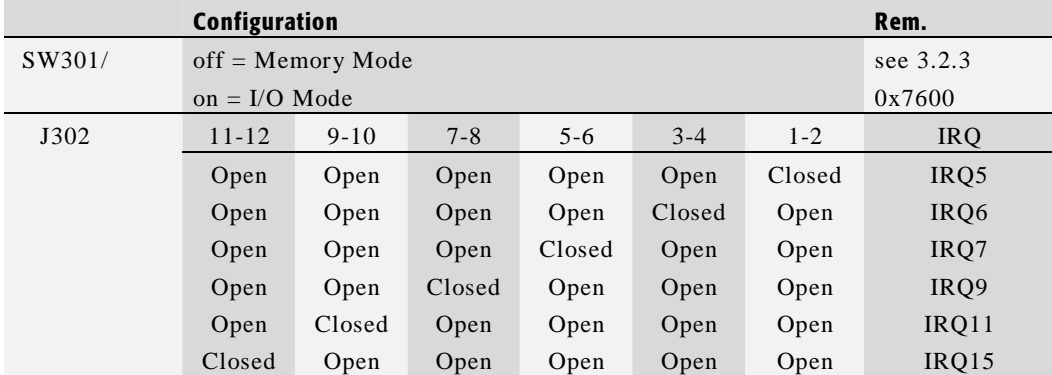

#### 3.4.3. Interrupt/Addressing Mode Configuration

Tab. 13 Interrupt/Addressing Mode selection

#### Important Note

It is required that all IRQs have to be checked for conflicts.

### 3.4.4. CAN Communication Interface

CAN is connected to a DSUB9 male connector P501.

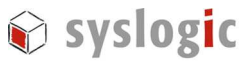

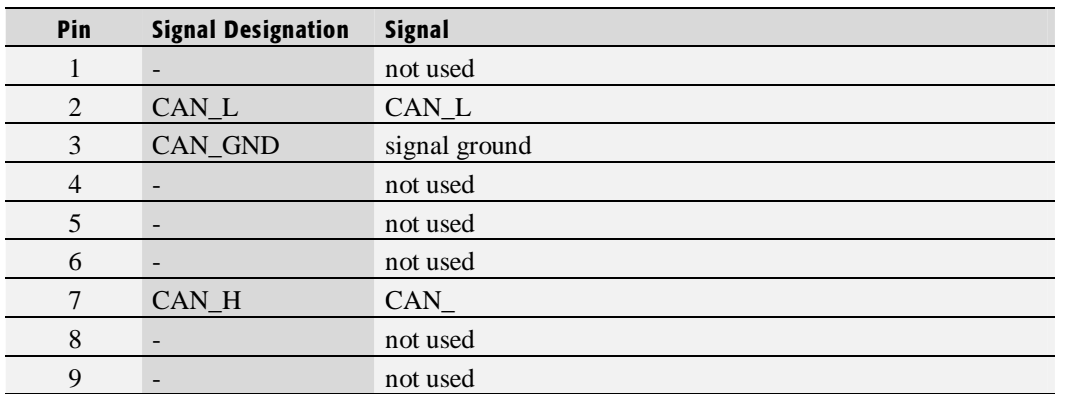

Tab. 14 Pin assignment of CAN interface at P501

A 120Ω termination resistor is implemented on the base board module.

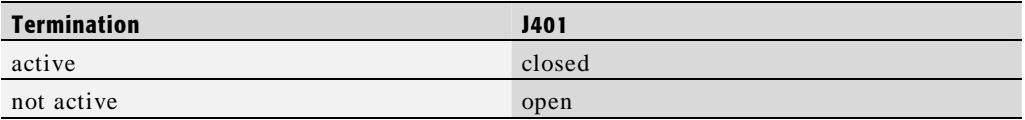

Tab. 15 Termination Resistor

#### 3.4.5. PC/104 Bus Interface

The PC/104 bus interface of the NETIPC allows expansion with a wide range of I/O and communications boards. The bus interface is described in the IEEE 996 and 996.1 standards documentation. The bus connector pinout is shown in Tab. 16.

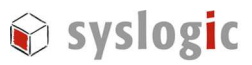

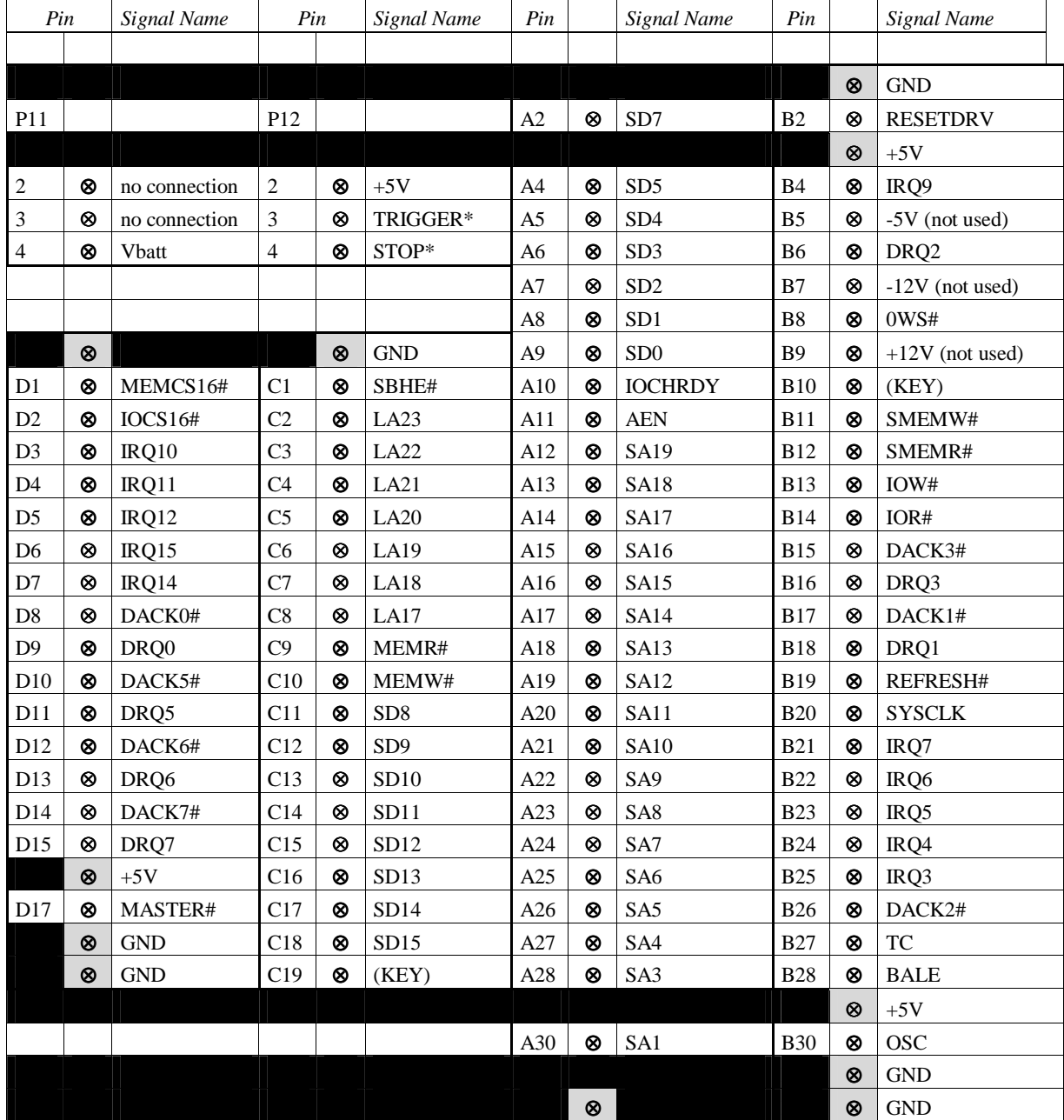

Tab. 16 PC/104 Bus Connectors PA/PB, PC/PD

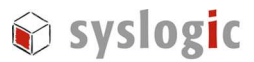

# 4 Programming Information

## 4.1. Overview

The programming of the IPC/COMPACTx-xXx base board is done with standard memory and I/O read and write operations. For detailed information refer to the IPC CPU board's user documentation, firmware documentation and other related documents as listed in paragraph 1.3.

## 4.2. Memory and I/O Resources

#### 4.2.1. General Memory Layout and Configuration

The IPC/COMPACTx-xXx base board does not contain any devices addressable in memory space. Therefore no configuration and programming may be done for memory layout.

#### 4.2.2. General I/O Layout and Configuration

This paragraph describes the system registers which are available on the IPC/COMPACGPxF(E) base boards. The IPC/COMPACGP-xE(E) don't have any systems registers.

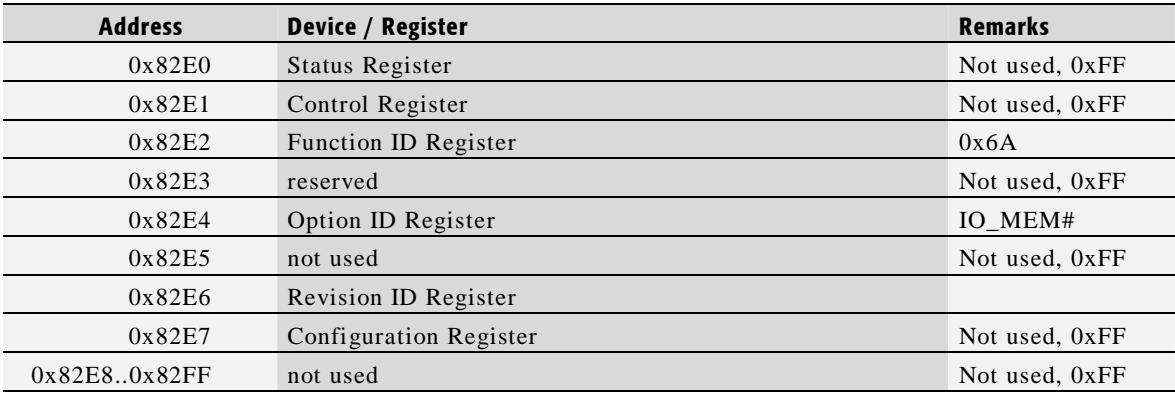

#### I/O Address Space

#### Tab. 17 I/O Address Space Layout

The base address for system registers is 0x82E0 and cannot be changed.

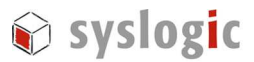

#### Function ID Register

*Reading Register 0x82E2:* 

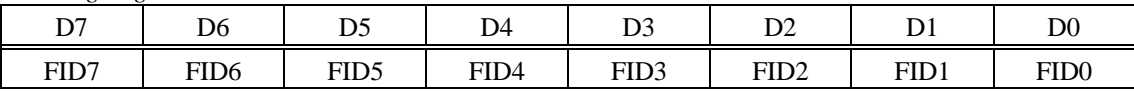

Description:

– FID7..0: Function ID

 $0110'1010 (0x6A) = IPC/COMPACT$  base board

*Writing Register 0x82E2:* 

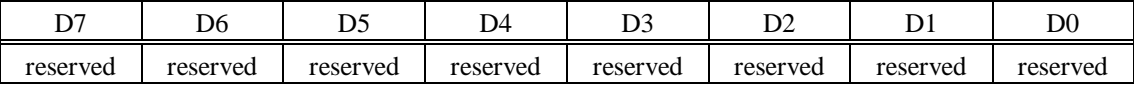

Description:

– reserved: reserved, always write 0

#### Option ID Register

*Reading Register 0x82E4:* 

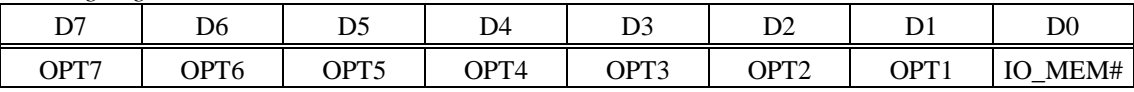

Description:

– OPT7..0: Option ID

0000'0001  $(0x01) = SJA1000$ , I/O mode 0000'0101  $(0x09) = SJA1000$ , Memory mode

*Writing Register 0x82E4:* 

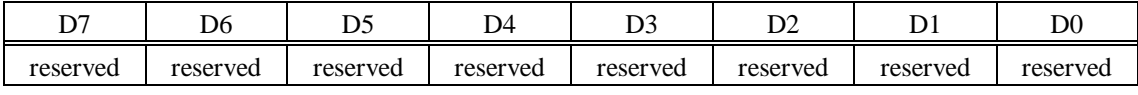

Description:

reserved: reserved, always write 0

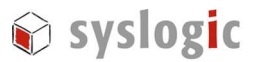

# Revision ID Register

*Reading Register 0x82E6:* 

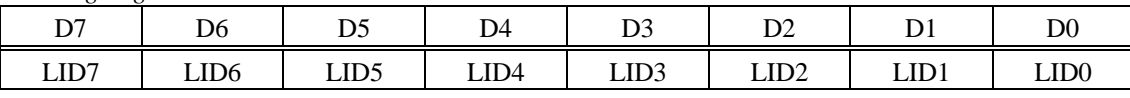

Description:

– LID7..0: Revision ID

*Writing Register 0x82E6:* 

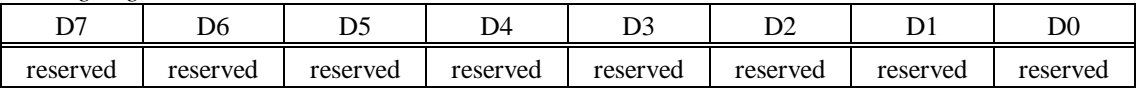

Description:

- reserved: reserved, always write 0

#### Important Note

Do not write to or read from register addresses not listed above as this could lead to unpredictable results.

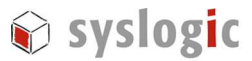

# 5 Technical Data

# 5.1. General Electrical Data

#### Important Note

Do not operate the IPC/COMPACTx-xXx base board outside of the recommended operating conditions. Otherwise lifetime and performance will degrade. Operating the board outside of the absolute maximum ratings may damage the hardware.

#### Absolute Maximum Ratings (over free-air temperature range)

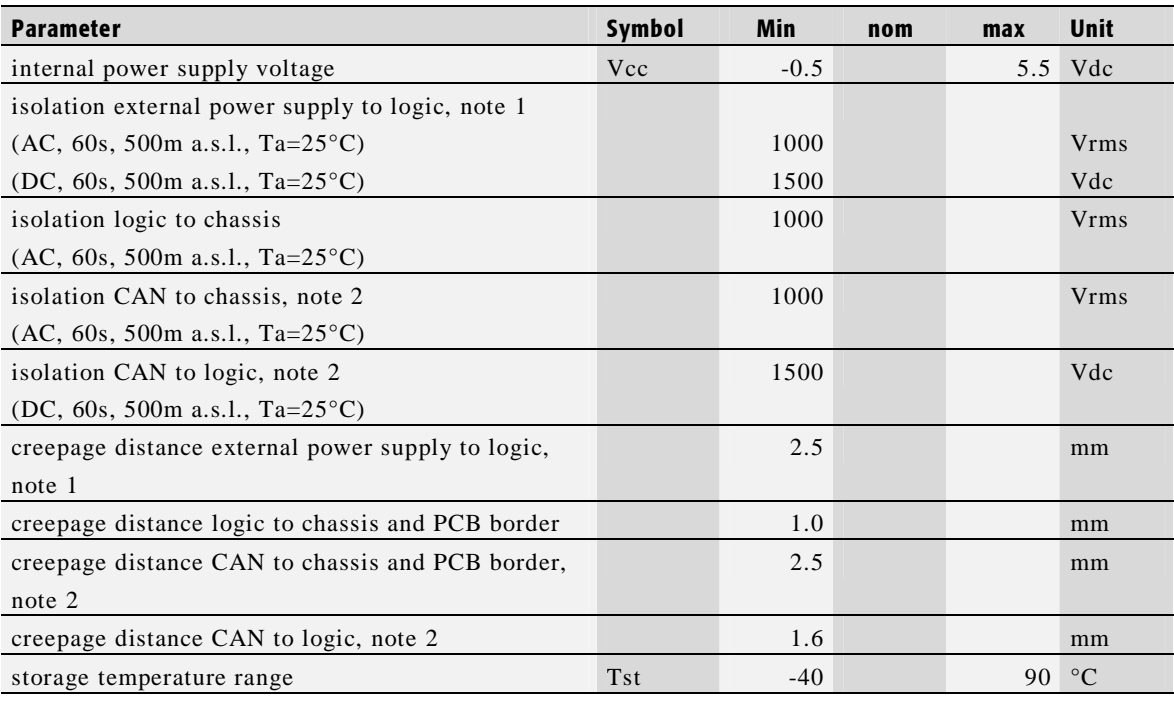

#### Tab. 18 General Absolute Maximum Ratings

Note 1: IPC/COMPACGP-1GE and IPC/COMPACGP-3GE only Note 2: IPC/COMPACGP-1F, IPC/COMPACGP-1FE, IPC/COMPACGP-2F and IPC/COMPACGP-3FE only

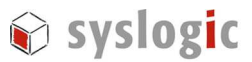

### Recommended Operating Conditions

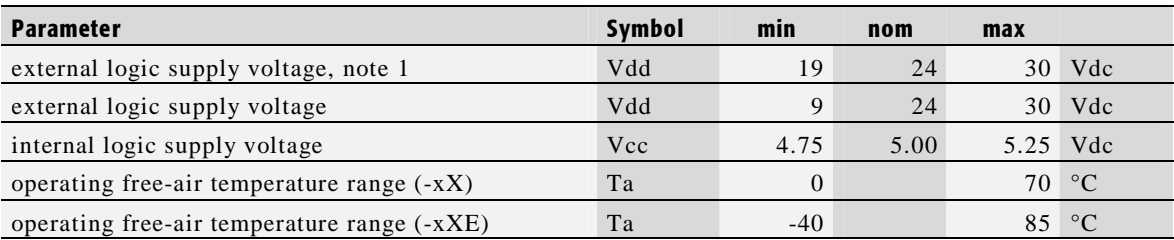

### Tab. 19 General Recommended Operating Conditions

Note 1: IPC/COMPACGP-1AE and IPC/COMPACGP-3AE only

# Electrical Characteristics (over recommended operating range, unless otherwise noted)

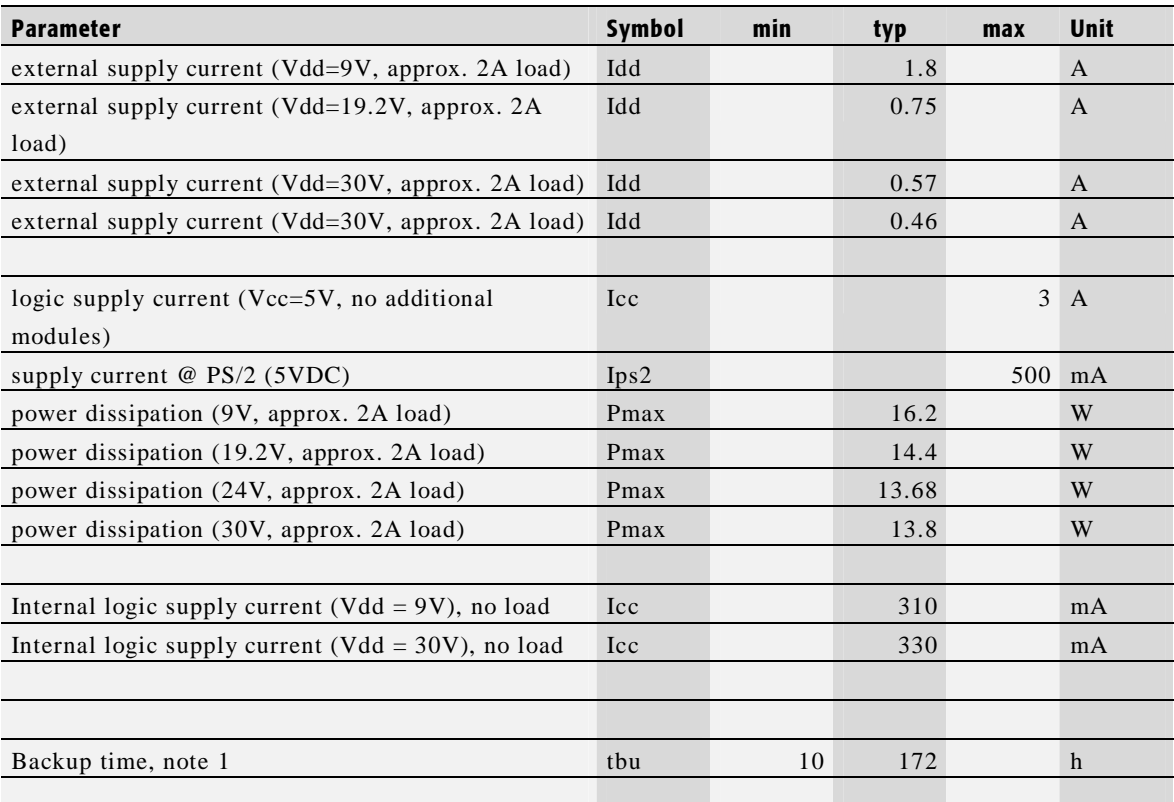

#### Tab. 20 General Electrical Characteristics

Note 1: IPC/COMPACGP-1AE, -3AE only, with IPC/NETIPC-5A

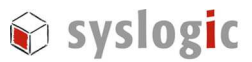

#### Electrical Data of Peripheral Devices

#### 5.1.1. Serial Ports

#### Absolute Maximum Ratings (over free-air temperature range)

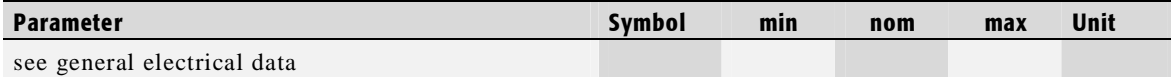

Tab. 21 Serial Port absolute maximum Ratings

#### Recommended Operating Conditions

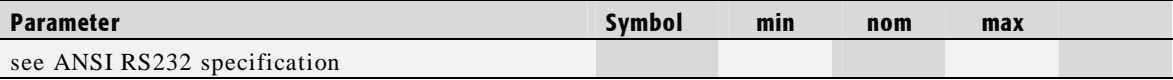

Tab. 22 Serial Port recommended operating conditions

#### Electrical Characteristics

#### (over recommended operating range, unless otherwise noted)

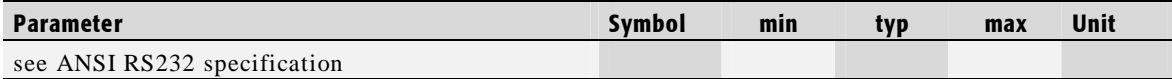

Tab. 23 Serial / Parallel Port electrical characteristics

#### Switching Characteristics (nominal conditions)

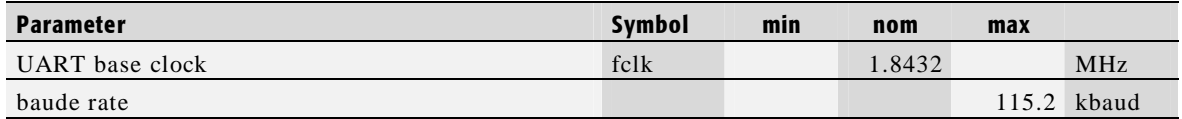

#### Tab. 24 Serial Port switching characteristics

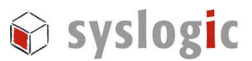

#### 5.1.2. CAN Interface

#### Absolute Maximum Ratings (over free-air temperature range)

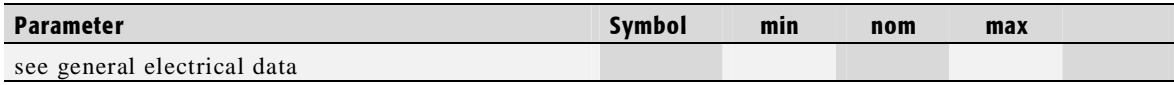

Tab. 25 CAN Interface absolute maximum Ratings

#### Recommended Operating Conditions

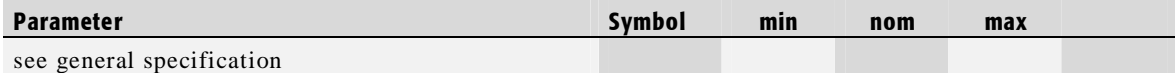

Tab. 26 CAN Interface recommended operating conditions

#### Electrical Characteristics

#### (over recommended operating range, unless otherwise noted)

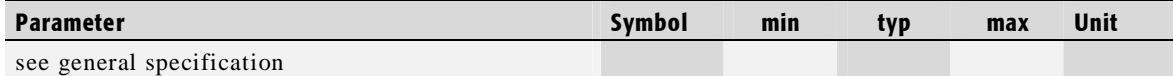

Tab. 27 Submodule electrical characteristics

#### Switching Characteristics (nominal conditions)

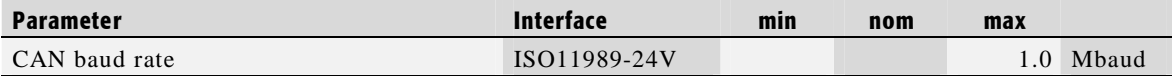

Tab. 28 Submodule switching characteristics

## 5.2. Mechanical Data

Mechanical data depends on the enclosure used for the IPC/COMPACTx-xx system. Please refer to the appropriate documentation or contact the manufacturer for details.

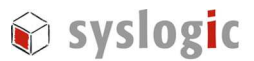

# 6 Firmware

## 6.1. Software Structure

The x86 CPU board based IPC system is based on the following software structure:

#### BIOS (Basic Input/Output System)

- Power On Self Test (POST)
- Initialization of standard peripheral devices
- Boot procedure for the Operating System

Note : Refer to the BIOS documentation for detailed information

#### OS (Operating System)

- Initialization of additional peripheral devices
- Start procedure for the Application Programs Note : Refer to the OS documentation for detailed information

#### Application Programs

- Initialization of IPC/COMPACTx-xXx system, communications and external devices
- Start procedure for the Control Tasks Note : Refer to the Application Programs documentation for detailed information

## 6.2. Firmware Functions

The base board of the COMPACT System does not contain any firmware. Some standard PC/AT peripheral devices (e.g. Serial and Parallel Ports) are directly supported by most BIOS and Operating Systems. Some peripheral devices (e.g. NE2000-Ethernet) are directly supported by standard communication software (e.g. TCP/IP stacks, TCP packet drivers) others need special programming according to the freely available sample software IPC/IOCOMSW-1A (e.g. CAN). Please refer to the appropriate documentation for detailed information.

## 6.3. Application Programming Interface (API)

The base board does not contain any special API. Refer to the BIOS and Operating System documentation for API specifications.

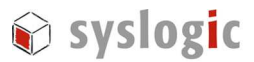

# 7 Product Revision History

# 7.1. Hardware

This paragraph lists the different hardware revisions of the IPC/COMPACTx-xXx base boards delivered beginning with the first production lot. Note that prototyping boards are not included and must be returned to factory for upgrade or replacement. All information listed in this document relies on definitive state hardware. Therefore this information may be incompatible with the prototyping board hardware.

#### Important Note

This document always covers the newest product revision listed in Tab. 29. Please contact the manufacturers technical support for upgrade options.

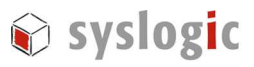

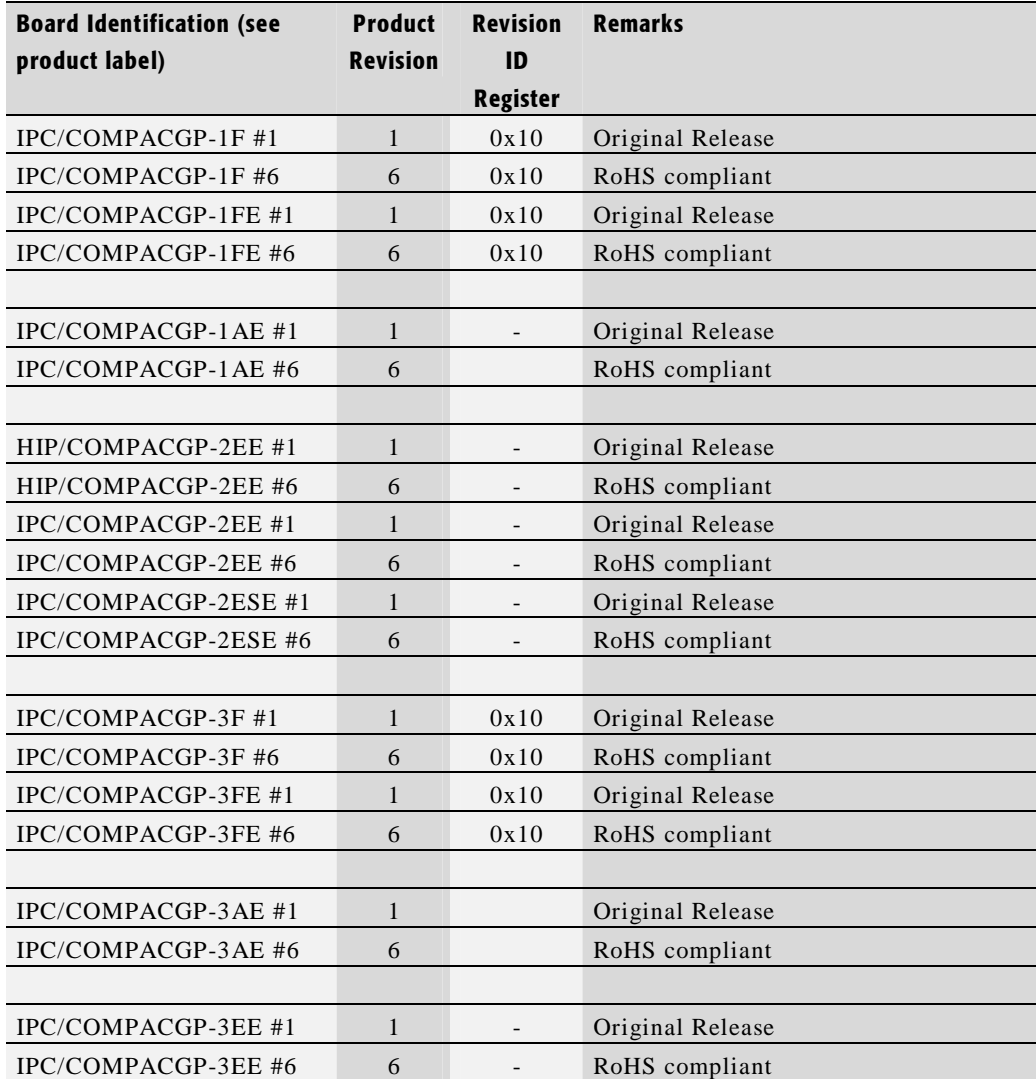

Tab. 29 Hardware Revision State

## 7.2. Firmware

The COMPACT base board does not contain any firmware. Please refer to the appropriate firmware documentation of the IPC/NETIPC for detailed information.

# 7.3. Software Products

The following software products are useful together with the IPC/COMPACTx-xXx base board and the optional submodules:

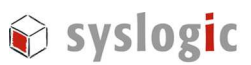

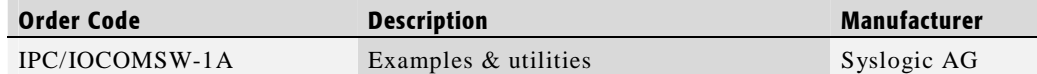

Tab. 30 Software Products

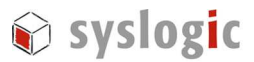

# 8 Manufacturer Information

## 8.1. Contact

Our distributors and system integrators will gladly give you any information about our products and their use. If you want to contact the manufacturer directly, please send a fax or email message containing a short description of your application and your request to the following address or use one of the information or technical support request forms on our website:

Syslogic Datentechnik AG Bruggerstr. 69 CH-5400 Baden / Switzerland

Email: info@syslogic.ch www: http://www.syslogic.ch Fax: +41 56 200 90 50

Technical support: support@syslogic.ch

#### 8.2. Warranty

Our products are covered by a world-wide manufacturers warranty. The warranty period starts at the delivery time from our official distributor to the customer. The duration of the warranty period is specified in the respective product catalogs and the offers. All products carry a date code and a job number for identification. The manufacturing data and deliveries are registered in a high level Quality Management System.

The warranty covers material and manufacturing defects. All products must be returned via the official distributor to the factory for repair or replacement. The warranty expires immediately if the products are damaged of operation outside of the specified recommended operating conditions. The warranty also expires if the date code or job number listed on the product is altered or rendered unintelligible. The warranty does not include damage due to errors in firmware or software delivered with the products.